## **Miten hajonnut taulukko parsitaan kokoon?**

Jotkin Confluencen versiot hajottavat herkästi taulukot, jos niitä alkaa päivittää **Rich Text** -muodossa. Erityisen varmaa särkyminen on silloin, kun sisältöjä siirretään leikkaa-liimaa-menetelmällä taulukon solusta toiseen. Helpoimmalla pääsee, kun taulukot tehdään ja niitä päivitetään **Wiki Markup** -tilassa, jolloin käyttäjä voi varmistua siitä, että koodi pysyy ehjänä ja menee oikein.

## **Yksinkertainen taulukko Rich Text -tilassa**

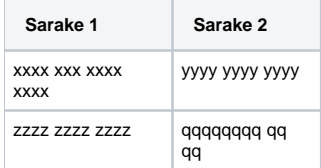

## **Ja saman taulukon koodipohja Wiki Markup -tilassa**

Jos taulukko hajoaa, on se parsittava kokoon Wiki Markup -tilassa siten, että sen koodi vastaa alla olevan koodin logiikkaa (sarakkeet erotetaan toisistaan pysytyviivalla, taulukon otsikkorivin sarakkeet taas kahdella pystyviivalla).

```
|| Sarake 1 || Sarake 2 ||
| xxxx xxx xxxx xxxx | yyyy yyyy yyyy |
| zzzz zzzz zzzz | qqqqqqqq qq qq |
```